After Effects CS5

- 13 ISBN 9787115278067
- 10 ISBN 7115278067

出版时间:2012-5

 $(2012-05)$ 

页数:384

版权说明:本站所提供下载的PDF图书仅提供预览和简介以及在线试读,请支持正版图书。

www.tushu000.com

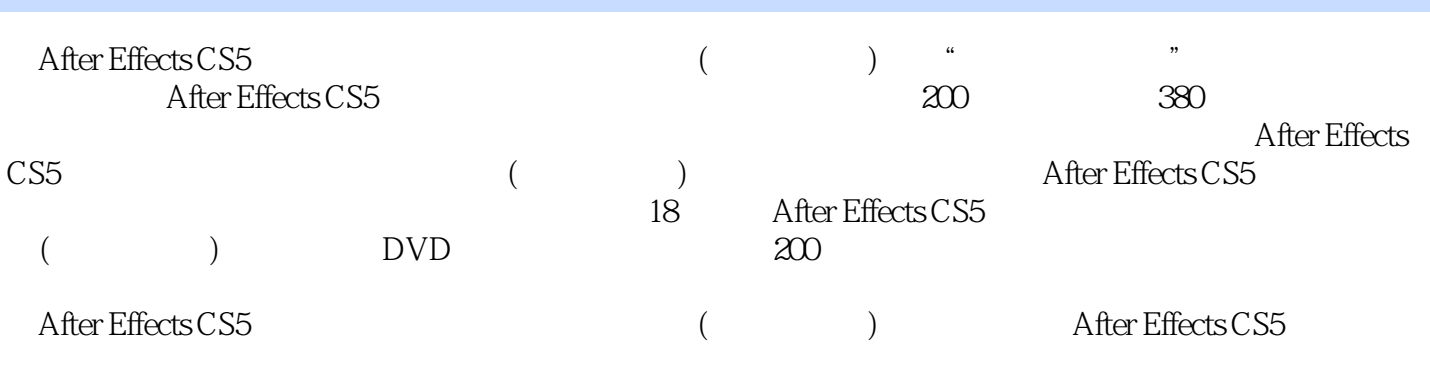

 $5$ 

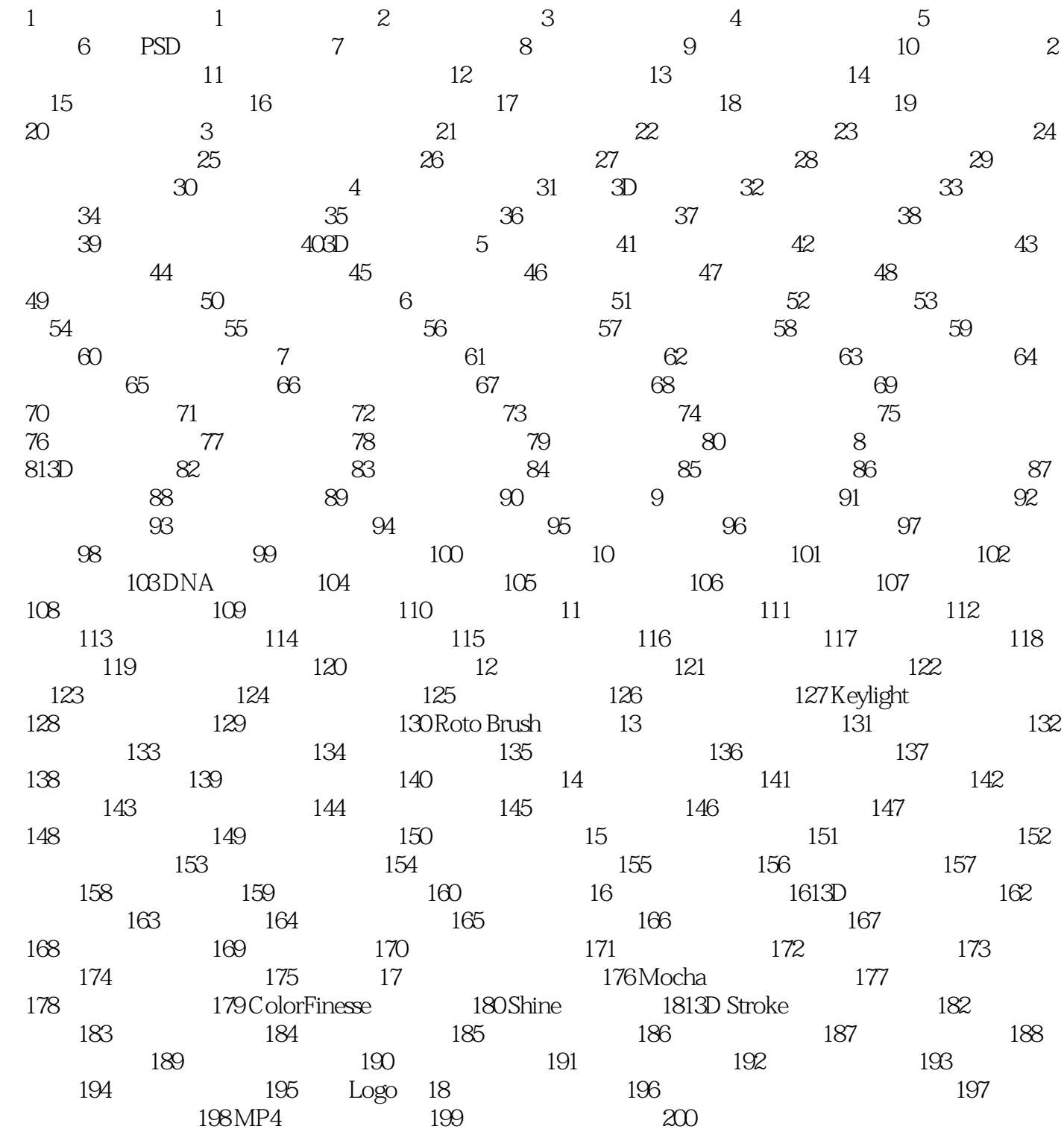

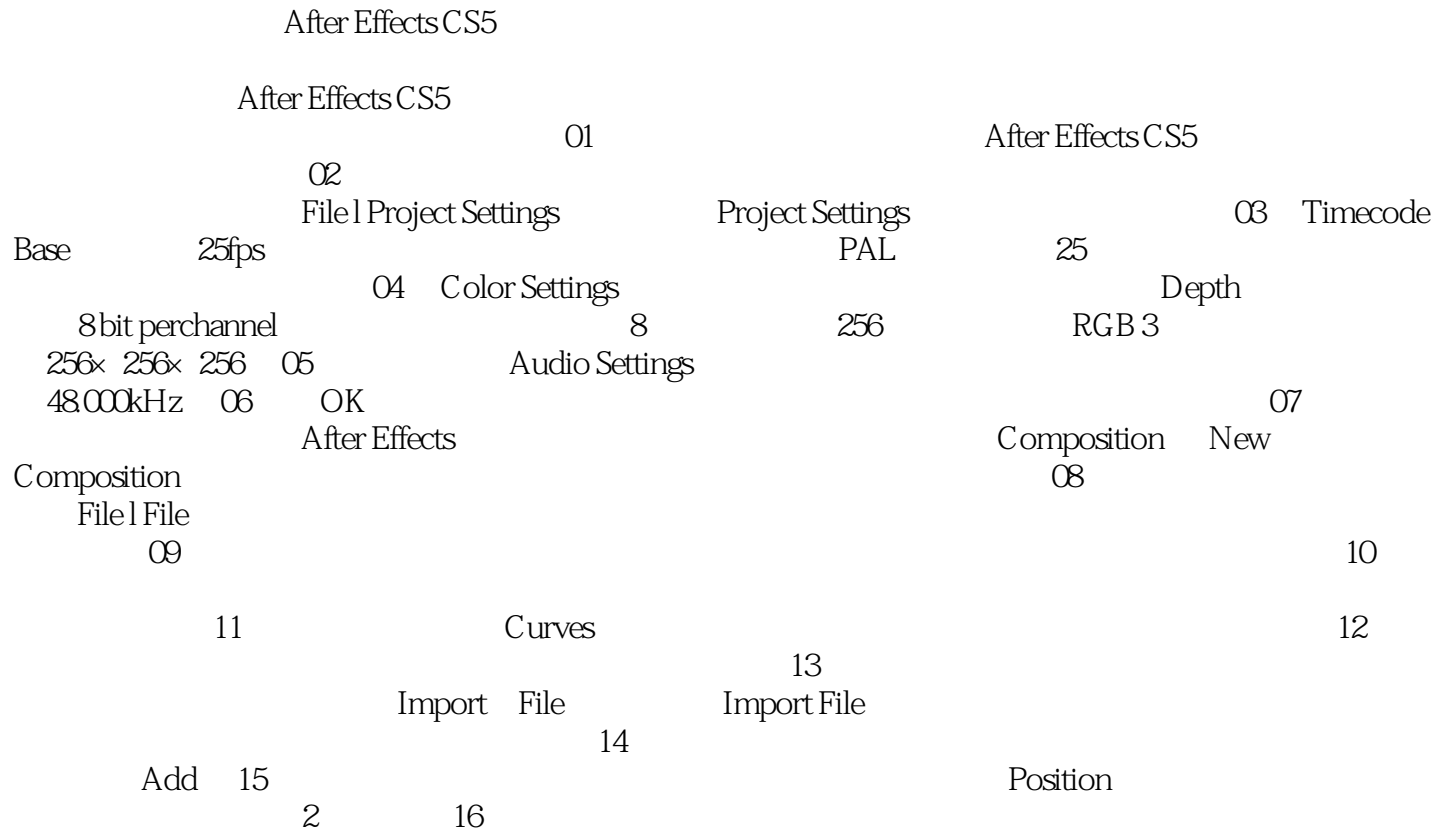

《After Effects CS5影视后期合成实战从入门到精通(全彩超值版)》几乎涵盖了After Effects CS5中的所有 After Effects CS5

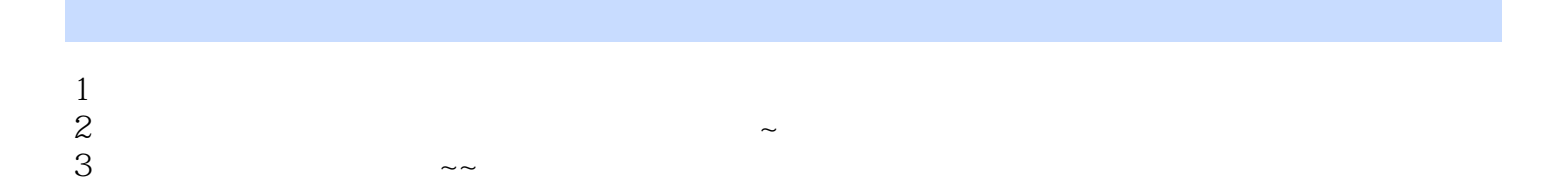

本站所提供下载的PDF图书仅提供预览和简介,请支持正版图书。

:www.tushu000.com